## **VAT-Validation**

**In Dynamics 365 for Operations**

The VAT-Validation for Dynamics 365 for Operations is a qualified tool to empower you to verify the validity and correctness of the VAT-Identification numbers of you debtors and creditors.

On the basis of the online-service of the Taxation and Customs Unit of the European Comission (VIES – VAT Information Online System), VAT-numbers can be checked directly from Microsoft Dynamics 365. The result of this request can be either flat or qualified, this means the system also provides a unique ID (consultation number) that proves your request. This number can be used to prove to the Tax Administration of your country that have checked a given VAT number at a given time, and obtained a given validation reply.

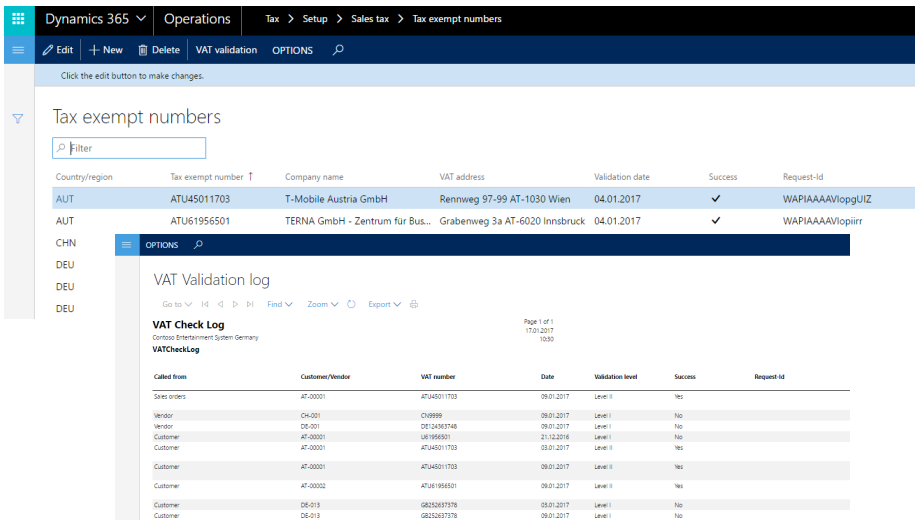

Some member states also enclose the address and legal form of the company you requested the tax number. This is also stored with the reply from the VIES. In the validation log file, the user can see when a VAT-number was validated and what the result was.

## **Functional description The VAT validation can be used The VAT validation can be used in the following applications:**

- Tax exempt numbers
- Customer
- Supplier
- Sales order
- Purchase order

## **Additionally, the VAT-validation can run as a background job with the following parameters:**

- $\cdot$  All
- Customers
- Vendors
- Tax exempt number table
- Customers/vendors which had transactions in the last 6 months and which have not been validated
- All customers/vendors
- Customers/vendors which have not been validated in the last 6 months

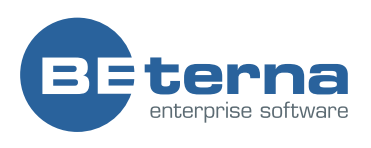